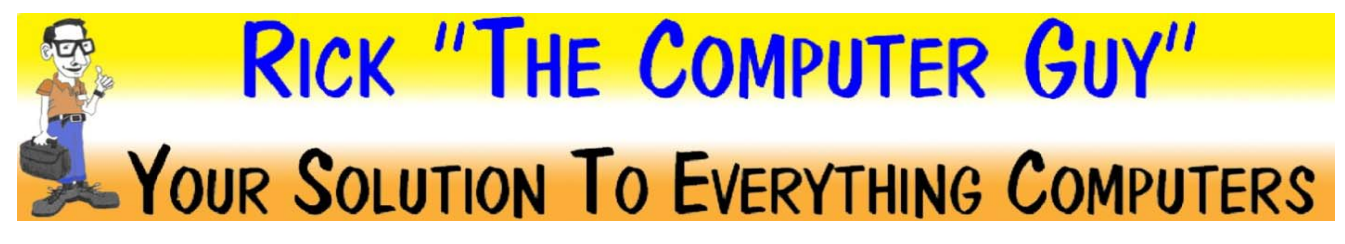

## **Network User Setup / Changes**

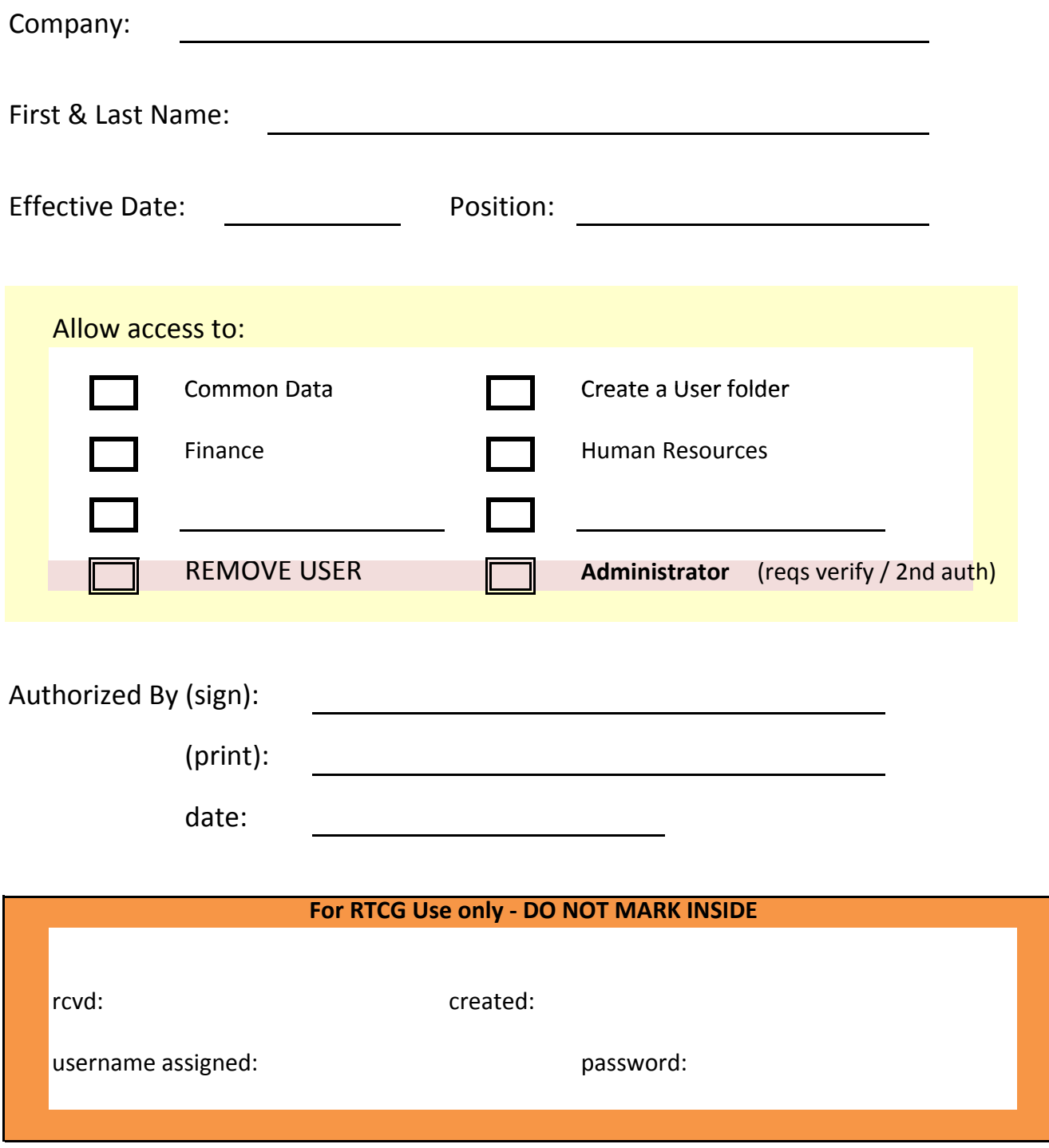